# **não consigo entrar no pixbet**

- 1. não consigo entrar no pixbet
- 2. não consigo entrar no pixbet :bet 365 bot
- 3. não consigo entrar no pixbet :poker jogar

### **não consigo entrar no pixbet**

#### Resumo:

**não consigo entrar no pixbet : Inscreva-se em caeng.com.br para uma experiência de apostas única! Ganhe um bônus exclusivo e comece a ganhar agora!**  contente:

No extremo sul da América do Sul, o Brasil é conhecido por não consigo entrar no pixbet riqueza cultural e diversidade, inclusive no mundo dos cassinos online como o Pixbet com Casino. Para aumentar suas chances de ganhar, aqui estão os 6 melhores conselhos para se lembrar ao jogar em cassinos online no Brasil.

Escolhajackpots menores.

Embora jackpots maiores estejam tentadoramente altos, eles são mais difíceis de ganhar.

Jackpots menores oferecem chances significativamente melhores de ganhar.

Confie em odds curtas.

As odds curtas têm maior probabilidade de ganhar do que odds longas. Busque jogos com melhores chances de ganhar.

#### [apostas on line em impostos](https://www.dimen.com.br/apostas-on-line-em-impostos-2024-07-03-id-5814.html)

Baixar App Pixbet: Guia Completo

Pixbet é uma casa de apostas online que oferece aos seus usuários a possibilidade de realizar apostas em não consigo entrar no pixbet diferentes modalidades, com o saque mais rápido do mundo. Com a

aplicação Pixbet

, é possível realizar apostas em não consigo entrar no pixbet qualquer hora e lugar, de forma fácil e rápida.

Como baixar o App Pixbet?

Para baixar o aplicativo Pixbet, basta seguir os seguintes passos:

Acestar o [arbety bonus como funciona.](/arbety-bonus-como-funciona-2024-07-03-id-6647.html)

Faça seu cadastro e realize o login na não consigo entrar no pixbet conta.

Desça até o rodapé da página e clique no botão "Baixar".

Após o download, clique em não consigo entrar no pixbet "Permitir a instalação de fontes desconhecidas" nas configurações do seu dispositivo.

Instale o aplicativo e faça a não consigo entrar no pixbet primeira aposta!

Requisitos para instalar o App Pixbet

Para instalar a aplicação do Pixbet em não consigo entrar no pixbet seu dispositivo móvel, seu celular deve estar with a versão 5.0 ou superior. L'app está disponível nas plataformas iOS e Android.

Por que usar a Aplicação Pixbet?

Usar a aplicação Pixbet para realizar suas apostas oferece várias vantagens:

Instalação gratuita;

Compatível com iOS e Android;

Probabilidades altas em não consigo entrar no pixbet comparação ao site;

Design e interface amigável;

Facilidade em não consigo entrar no pixbet realizar seu saque pelo PIX.

APK disponível no próprio site

Caso o usuário prefira, o aplicativo da Pixbet também está disponível no site oficial em não consigo entrar no pixbet formato APK. Basta acessar o site clicar em não consigo entrar no pixbet "Download" e seguir as instruções fornecidas.

Conclusão

A Pixbet oferece uma aplicação de fácil uso e rápida, para realizar apostas em não consigo entrar no pixbet tempo real, proporcionando segurança, diversão e o saque mais rápido do mercado.

Perguntas frequentes

1.

Como registrar-se no Pixbet?

1. Faça login em não consigo entrar no pixbet [site aposta bbb](/site-aposta-bbb-2024-07-03-id-43530.pdf) clicando em não consigo entrar no pixbet "Apostar Agora".

2. Clique no botão "Registro".

3. Insira seu CPF e os dados adicionais.

4. Crie um nome de usuário e senha.

Cadastro concluído.

2.

Como fazer uma aposta personalizada no Pixbet pelo celular?

1. Faça login em não consigo entrar no pixbet não consigo entrar no pixbet conta e acesse a categoria de não consigo entrar no pixbet escolha.

2. Selecione os eventos para apostar.

3. Realize não consigo entrar no pixbet aposta.

3.

Quais são os melhores jogos do cassino Pixbet?

Alguns dos melhores jogos do cassino Pixbet são: Spaceman, JetX, Zeppelin, Sweet Bonanza, Big Bass Splash.

## **não consigo entrar no pixbet :bet 365 bot**

# **não consigo entrar no pixbet**

As apostas múltiplas, também conhecidas como acumuladas ou parlays, são uma estratégia em não consigo entrar no pixbet que você combina várias seleções individuais em não consigo entrar no pixbet apenas uma única aposta. Para ganhar uma aposta múltipla, todas as seleções incluídas no bilhete de aposta devem ser vencedoras. Neste artigo, abordaremos como fazer uma aposta múltipla na Pixbet, um site popular de apostas esportivas online.

### **não consigo entrar no pixbet**

Uma aposta múltipla é uma aposta composta por 2 ou mais apostas individuais. Esse agrupamento das apostas gera um multiplicador de pagamento maior, com a condição de que todas as apostas precisam ser acertadas para a aposta múltipla ser considerada ganhadora.

### **Como Apostar na Pixbet em não consigo entrar no pixbet Múltiplas**

Para apostar na Pixbet em não consigo entrar no pixbet múltiplas, siga os seguintes passos:

- 1. Cadastre-se na Pixbet e abra uma conta de jogador.
- 2. Faça um depósito para ter dinheiro para aplicar em não consigo entrar no pixbet suas apostas.
- 3. Faça seu bilhete de aposta múltipla escolhendo as seleções em não consigo entrar no

pixbet diferentes partidas, categoria ou eventos.

Defina o valor que deseja apostar e clique em não consigo entrar no pixbet "Colocar 4. Aposta".

#### **Regras para as Apostas Múltiplas**

É importante lembrar que na Pixbet as apostas múltiplas destinam-se apenas a partidas diferentes. No entanto, o jogador pode apostar na mesma categoria, ou seja, em não consigo entrar no pixbet três eventos de Futebol, por exemplo. Se uma partida for cancelada ou adiada, a aposta ainda será considerada válida, e o valor da aposta será reembolsado se a seleção for cancelada.

#### **Conclusão**

As apostas múltiplas podem ser uma estratégia emocionante e gratificante para aqueles que desejam aumentar suas chances de ganhar grandes prêmios. No entanto, é importante lembrar que as apostas múltiplas exigem maior pesquisa e análise antes de se colocar a aposta. Então, estude as equipes, os jogadores e os jogos antes de jogar e não tente se recuperar de uma perda com uma aposta maior. Faça apenas apostas que possa permitir-se perder e divirta-se jogando.

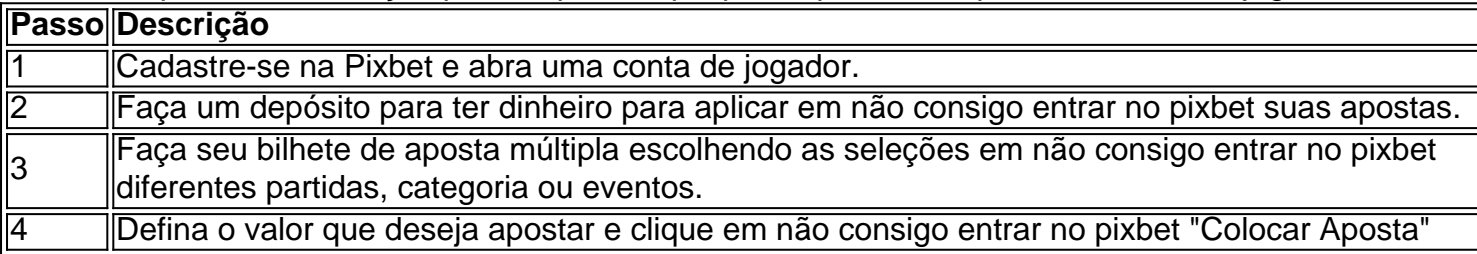

Agora que você sabe como fazer uma aposta múltipla na Pixbet, é hora de começar a jogar e divirt

### **não consigo entrar no pixbet**

Pixbet é uma das mais casas de apostas do Brasil, fundação na Paraíba por Ernildo Júnior Há maiores anos. Embora a empresa tenha não consigo entrar no pixbet sede oficial em ilha Holanda da Curaçao e um paraíso fiscal preço à costa para Venezuela ndia

#### **não consigo entrar no pixbet**

Pixbet possui uma ampla variableade de opes das apostas defensiva, apóstas dos jogos em jogo da mesa-níquel e depois do blackjack para comprar. A empresa tamé

#### **A segurança da Pixbet**

Uma empresa constante é uma executiva confiável e segura, com um boa reputação no setor de jogos do azar Brasil. A firma possiiuma licença da autonomia reguladora dos jogos ao ar brasileiro Lei n° 9.610/98; E todas as suas ações são feitas por

#### **Encerrado**

Pixbet é uma das maiores e mais confianças casas de apostas do Brasil, com a longa história dos serviços financeiros para facilitar não consigo entrar no pixbet reputação no setor. Se você está

um apostador em busca da plataforma segura segurançae confiável pra fazer suas postagens pixibete!

- Fundada na Paraíba, Brasil há mais de 10 anos
- Sede oficial em Curação, um paraíso fiscal preço à costa da Venezuela
- Uma variada de opes das apostas esportivas
- Metodos de depósito e retracting jogos
- Licencia da autoridade regulador de jogos do azar Brasil
- Auditorias e revisões constantes para garantir a garantia

### **não consigo entrar no pixbet :poker jogar**

Nem sempre foi o caminho nos últimos meses, mas era difícil limpar a cara do Aiyawatt 'Top' Srivaddhanaprabha Leicester presidente como Abdul Fatawu completou seu truque de chapéus e tampando os pontos não consigo entrar no pixbet uma derrota Southampton numa noite que deixou um retorno instantâneo para Premier League aparentemente tudo menos formalidade. Após as pesadas perdas financeiras, a ação legal contra o Campeonato Inglês de Futebol depois da colocação sob embargo por transferência e angústia entre os torcedores – 17 pontos acima do Leeds agora não consigo entrar no pixbet segundo lugar no início deste ano - finalmente se vê um prêmio promocional.

Enzo Maresca desceu a linha de toque, os braços esticados depois que Jamie Vardy marcou o quarto e então veio as inevitáveis canções do apoio doméstico. "Estamos subindo", eles cantaram s estavam não consigo entrar no pixbet pleno vigor; Southampton jogou como uma equipe resignada aos playoff'S bem batida!

Russell Martin lamentou a forma como seu lado capitulou depois que Wilfred NdiDI se dirigiu ao segundo golo de Leicester não consigo entrar no pixbet 62 minutos, após o qual um Top encantado bateu os anúncios publicitário abaixo da caixa dos diretores com prazer.

"Não é meu trabalho fazê-los sentir bem hoje à noite", disse o gerente da Southampton. "Eles precisam de alguma dor, a mesma que estou sentindo agora mesmo e isso acaba por ser patético não consigo entrar no pixbet 5 x 5.

"É o seu trabalho como um grupo para se reunir não consigo entrar no pixbet torno de si. A equipe que joga a partir deste momento será uma equipa, realmente luta por seus companheiros e quer ganhar."

Leicester, a caminho de atingir o marco dos 100 pontos poderia ser promovido sem chutar outra bola. No entanto isso exigiria que QPR derrotasse Leeds não consigo entrar no pixbet casa na sexta-feira (quarta feira). Eles agora estão cinco ponto longe do terceiro colocado Ipswich; quatro deles poderiam ter sido perdoados por planejar uma festa promoção no Preston sábado e até quando Blackburn anfitrião da equipe britânica pudesse retornar ao topo para um último dia! "Neste momento, sabemos que o mais importante é ganhar um jogo a não perder", disse Maresca.

Wilfred Ndidis lidera para casa o segundo gol do Leicester contra Southampton.

{img}: Imagens de Plumb/Leicester City FC / Getty {img}

O Leicester não estava convencido da vitória contra West Brom no sábado, mas uma vez que Southampton levantou a bandeira branca eles dissecaram com confiança seus oponentes aqui. A segunda de Fatawu foi o melhor do lote um pêssego enrolado na parte superior para fazer 3-0 e ele terminou não consigo entrar no pixbet noite não consigo entrar no pixbet campo à bolada ao seu alcance!

Ele se esgueirava no primeiro depois de nipping atrás Kyle Walker-Peter para agarrar não consigo entrar no pixbet um Kiernan DewSbury Hall através da bola, mas NdiDI cabeça do Stephy Mavididi cruz sentiu significativo.

Vardy entrou no ato com um primeiro final antes de Fatawu adicionar uma quinta, altura não consigo entrar no pixbet que os fãs do Leicester pediram a sexta.

"Eu disse a ele: 'O próximo jogo você estará no banco'", o gerente do Leicester falou sorrindo.

skip promoção newsletter passado

Inscreva-se para:

Futebol Diário

Comece suas noites com a visão do Guardião sobre o mundo futebolístico.

Aviso de Privacidade:

As newsletters podem conter informações sobre instituições de caridade, anúncios on-line e conteúdo financiado por terceiros. Para mais informação consulte a nossa Política De Privacidade Utilizamos o Google reCaptcha para proteger nosso site; se aplica também à política do serviço ao cliente da empresa:

após a promoção da newsletter;

Mads Hermansen deixou cair uma cruz de David Brook, mas isso provavelmente foi porque ele estava enferrujado por não ter mais nada a fazer. Momentos antes NdiDI bater Ryan Manning para o baile na área à cabeça no segundo golo um esforço especulativo Che Adams resumiu noite do Sultampton

Um quintal ou dois dentro de não consigo entrar no pixbet própria metade, o atacante recorreu a tentar lob Hermansen mas seu tiro foi mal cozido e quase não fez área penal. Dois minutos depois os anfitriões dobraram suas vantagens para que se sentisse tão bem quanto feito no jogo; então eles ligaram ao estilo

"Para ganhar a vitória no sábado e colocar essa performance, todo mundo está sobre o luar", disse Vardy.

Este jogo foi um lento-queimador não consigo entrar no pixbet comparação com quando estes lados se encontraram, no mês de setembro Vardy marcou dentro 21 segundos a caminho para uma vitória por 4-1 na St Mary's. Foi então que Leicester anunciou como paceseters da divisão e depois do choque alarmante eles estão quase acima dos limites; Southampton perdeu seus últimos dois jogos antes das eliminatórias!

Sobre esta evidência, Martin tem um trabalho não consigo entrar no pixbet suas mãos. "Eu não gostei do que vi de nossa equipe a 2-0 para baixo a linguagem corporal e jogando os braços no ar", disse ele."Não gosto disso nem uma vez só - me surpreendeu o fato dos fãs merecerem mais".

Author: caeng.com.br

Subject: não consigo entrar no pixbet Keywords: não consigo entrar no pixbet Update: 2024/7/3 21:41:48